# Aplicação da análise por ativação a estudos de cerâmicas e argilas da Amazônia Central

Fábio A. Luz e Casimiro S. Munita Instituto de Pesquisas Energéticas e Nucleares - IPEN

## **INTRODUÇÃO**

A aplicação de métodos analíticos a estudos de cerâmicas torna-se útil para determinar elementos ao nível de traço e ultra-traço, cuja caracterização ajuda a esclarecer a existência ou não de intercâmbio sóciocultural e comercial entre comunidades antigas.

A análise por ativação com nêutrons, AAN, é um dos métodos mais bem sucedidos nestes estudos [1].

## OBJETIVO

Caracterizar por meio de elementos inorgânicos fragmentos cerâmicos do sítio arqueológico Lago Grande, localizado na Amazônia Central, por AAN; e realizar o estudo de seleção de variáveis por meio de análise Procrustes.

## **METODOLOGIA**

Os detalhes do procedimento experimental foram apresentados no resumo anterior [1].

## **RESULTADOS**

Foram analisados 50 fragmentos com o propósito de caracterizar quimicamente o sítio e identificar as variáveis que são significativas por meio da análise Procrustes como regra de parada na eliminação das variáveis Na, Lu, U, Yb, La, Th, Cr, Cs, Fe, Eu, Ce, Hf e Tb [2]. A análise Procrustes considera uma matriz X com dimensão (n x p), sendo n o número de amostras e p o número de elementos determinados. O procedimento considera que a dimensão dos dados usada em uma comparação é k e essa dimensão assegura que a variabilidade dos dados é explicada na escolha de k. A seguir, considera-se a matriz Y, com dimensão (n x k) dos escores das componentes principais que produz a melhor aproximação da configuração dos dados originais X. Suponhamos que q das p variáveis originais, onde  $q < p e q >= k$ , sejam suficientes para representar a mesma estrutura da matriz Y, então a matriz  $\overline{X}$  com dimensão (n x k) dos escores dos componentes principais é a que produz a melhor aproximação dos subconjuntos de dados. Portanto, se a verdadeira dimensão dos dados é k, então a matriz Y pode ser vista como a verdadeira configuração, e a matriz  $\overline{z}$  como a correspondente configuração aproximada baseada somente nas q variáveis. Para medir a diferença entre as matrizes Y e  $\overline{Z}$  usou-se a análise Procrustes [3] avaliando o ajuste entre as duas matrizes pela soma do quadrado residual (M2), que mede a perda de informação sobre a estrutura dos dados quando somente q variáveis selecionadas são usadas em vez das p variáveis originais. Então a matriz Y com dimensão (n x k) e  $\bar{Z}$  com dimensão (n x k) dos escores das componentes principais podem ser escritas como:

$$
M^2 = \text{trago } \{YY' + \overline{ZZ'} - Z\,\overline{Z}\,Q'Y'\} \, (1)
$$

Krzanowiski  $[2]$  mostra que  $M^2$  tem distribuição proporcional ao  $\chi^2$  com nk – k(k-1)/2 graus de liberdade. As p-q variáveis são eliminadas uma a uma, enquanto o M2 é menor que o valor crítico.

A TABELA 1 mostra o procedimento de seleção de variáveis incluindo a seqüência de eliminação, a distância da bidimensionalidade da configuração das componentes principais usando todos os dados (M2) e valor crítico de 5% (stopping rule cv). Na TABELA, a variável Fe é o primeiro elemento a ser eliminado, uma vez que o valor para M2 foi de 2 que mede a proximidade da bidimensionalidade da configuração das componentes principais. Isso mostra que para Fe o valor de 120 calculado é o valor crítico com nível de significância de 5%, e como M<sup>2</sup> é menor que esse valor, então, a eliminação de Fe não afeta significativamente a configuração das componentes principais. Uma vez que as variáveis são eliminadas pela distância da configuração das componentes principais, M2

aumenta e o valor crítico diminui, que por sua vez depende do número de variáveis, que também diminui.

Quando a variável é eliminada, a configuração associada é alterada até o ponto em que chega a ser inaceitável, o que ocorre quando M2 é maior que o valor crítico. Este ponto é alcançado quando o valor de M2 é maior que o cv, que ocorre para Na, que tem M2 de 87 e o valor crítico de 76. Este procedimento sugere que Fe, Yb, U, Eu, Th, Sc e Lu sejam eliminados um a um, nesta ordem, e que as variáveis Ce, Na, La, Cr, Cs, Hf e Tb devem ser consideradas.

A Figura 1 mostra o gráfico de PC1 vs. PC2 usando todas as variáveis e a Figura 2 o gráfico PC1 vs. PC2 das variáveis selecionadas (Na, La, Cr, Cs, Ce, Hf e Tb). Comparando as Figuras 1 e 2, pode-se ver que as variáveis selecionadas representam a estrutura completa dos dados, sem perda de informação.

TABELA 1. Resultados do procedimento de eliminação

|            | Fe             | Yb  | U   | Eu  | Th | Sc | Lu | Na, La, Cr, Cs,<br>Ce, Hf, Tb |
|------------|----------------|-----|-----|-----|----|----|----|-------------------------------|
| $M^2$      | $\overline{2}$ | 6   | 12  | 19  | 28 | 49 | 60 | 87 (Na)                       |
| ${\sf cv}$ | 120            | 113 | 107 | 101 | 95 | 88 | 82 | 76 (Na)                       |

#### **CONCLUSÕES**

O estudo de seleção de variáveis mostra que os elementos Fe, Yb, U, Eu, Th, Sc e Lu não afetam significativamente a configuração dos componentes principais. Entre eles, o Fe é a variável que menos afeta estas configurações. Pela análise de componentes principais, observa-se que os resultados são similares se forem usadas todas as variáveis ou se forem usadas apenas as variáveis selecionadas.

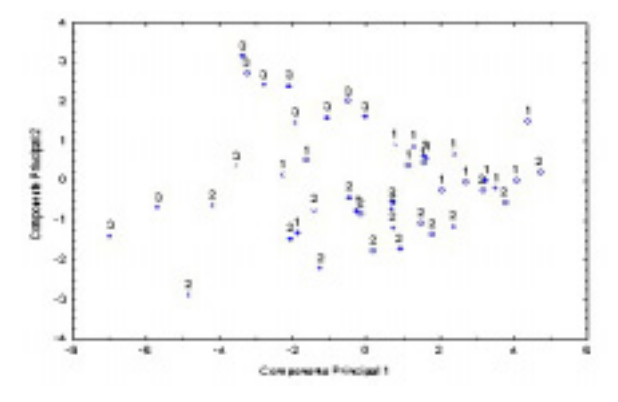

Figura 1. PC 1 vs. PC 2 usando todas as variáveis

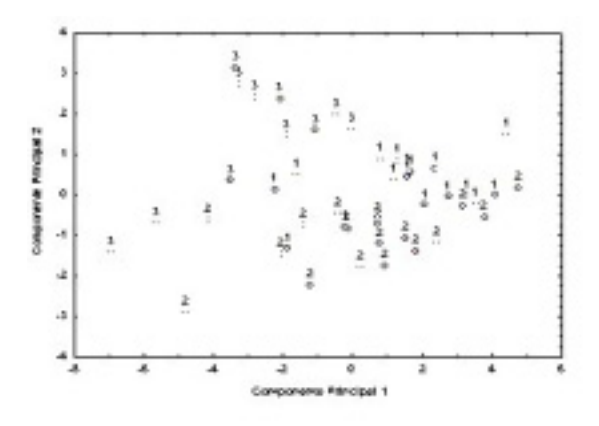

Figura 2. PC 1 vs. PC 2 usando as variáveis selecionadas

## REFERÊNCIAS BIBLIOGRÁFICAS

[1] LUZ, F. A. In Seminário Anual PIBIC-PROBIC – Livro de Resumos, 113-114, 2006. [2] KRZANOWISK, W. J. Statistics and Computing, 6: 51-56, 1996. [3] SIBSON, R. Journal of the Royal Statistical Society, B, 40: 234-238.

#### APOIO FINANCEIRO AO PROJETO

CNEN/PROBIC e FAPESP